# Package 'icmm'

October 12, 2017

Type Package Title Empirical Bayes Variable Selection via ICM/M Algorithm Version 1.1 Author Vitara Pungpapong [aut, cre], Min Zhang [aut], Dabao Zhang [aut] Maintainer Vitara Pungpapong <vitara@cbs.chula.ac.th> Description Carries out empirical Bayes variable selection via ICM/M algorithm. The basic problem is to fit high-dimensional regression which most coefficients are assumed to be zero. This package allows incorporating the Ising prior to capture structure of predictors in the modeling process. The current version of this package can handle the normal, binary logistic, and Cox's regression (Pungpapong et. al. (2015) <doi:10.1214/15-EJS1034>, Pungpapong et. al. (2017) <arXiv:1707.08298>). License GPL  $(>= 2)$ Imports EbayesThresh Suggests MASS, stats LazyData TRUE

RoxygenNote 5.0.1

NeedsCompilation no

Repository CRAN

Date/Publication 2017-10-12 03:17:25 UTC

## R topics documented:

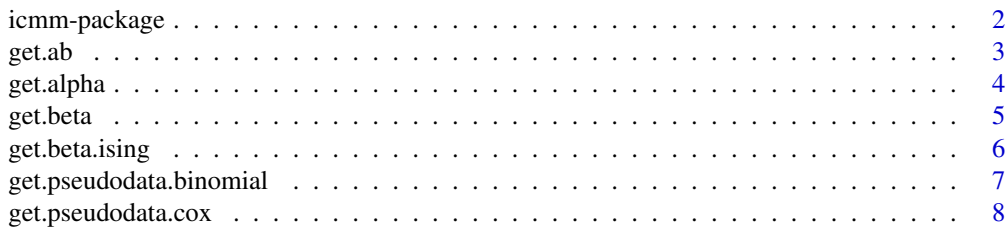

### <span id="page-1-0"></span>2 icmm-package

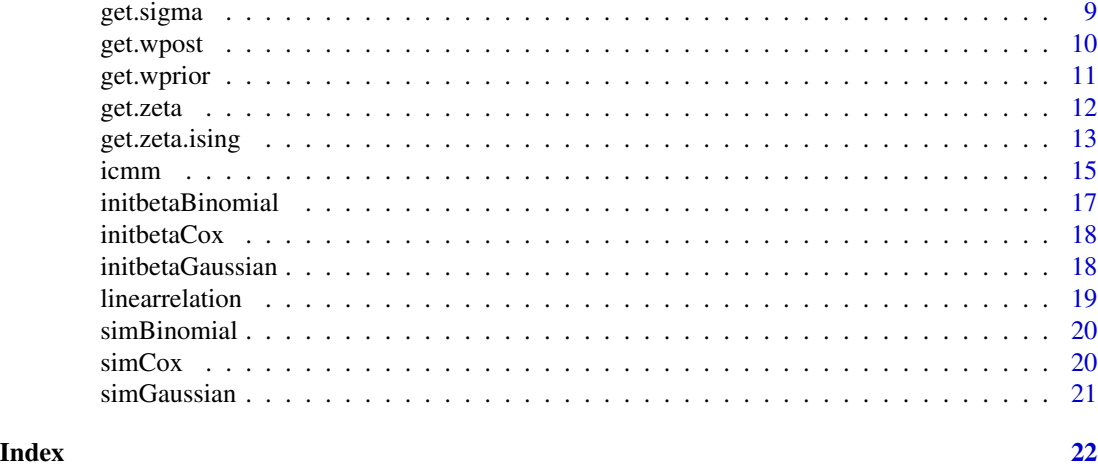

icmm-package *Empirical Bayes Variable Selection via ICM/M*

#### Description

Carries out empirical Bayes variable selection via ICM/M algorithm. The basic problem is to fit a high-dimensional regression which most of the coefficients are assumed to be zero. This package allows incorporating the Ising prior to capture structure of predictors in the modeling process. The current version of this package can handle the normal, binary logistic, and Cox's regression.

#### Details

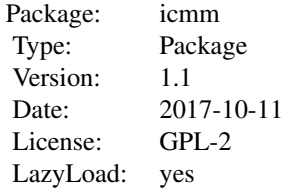

#### Author(s)

Vitara Pungpapong, Min Zhang, Dabao Zhang Maintainer: Vitara Pungpapong <vitara@cbs.chula.ac.th>

#### References

Pungpapong, V., Zhang, M. and Zhang, D. (2015). Selecting massive variables using an iterated conditional modes/medians algorithm. Electronic Journal of Statistics. 9:1243-1266. <doi:10.1214/15-

#### <span id="page-2-0"></span> $get.ab$  3

#### EJS1034>.

Pungpapong, V., Zhang, M. and Zhang, D. (2017). Variable selection for high-dimensional generalized linear models using an iterated conditional modes/medians algorithm. Preprint <arXiv:1707.08298>.

get.ab *Hyperparameter estimation for* a *and* b*.*

#### Description

This function estimates the hyperparameters a and b for the Ising prior. This function is for internal use called by the icmm function.

#### Usage

get.ab(beta, structure, edgeind)

#### Arguments

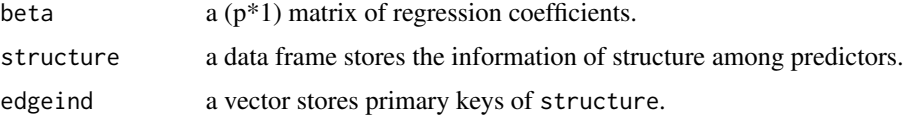

#### Details

Estimate hyperparameters, a and b, using maximum pseudolikelihood estimators.

#### Value

Return a two-dimensional vector where the fist element is a and the second element is b.

#### Author(s)

Vitara Pungpapong, Min Zhang, Dabao Zhang

```
data(simGaussian)
data(linearrelation)
Y<-as.matrix(simGaussian[,1])
X<-as.matrix(simGaussian[,-1])
# Suppose obtain beta from lasso
data(initbetaGaussian)
beta<-as.matrix(initbetaGaussian)
edgeind<-sort(unique(linearrelation[,1]))
hyperparameter<-get.ab(beta=beta, structure=linearrelation, edgeind=edgeind)
```
<span id="page-3-0"></span>

#### Description

This function estimates a hyperparameter alpha, a scale parameter in Laplace denstiy. This function is for internal use called by the icmm function.

#### Usage

get.alpha(beta, scaledfactor)

#### **Arguments**

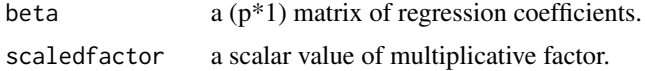

#### Details

This function estimates a hyperparameter alpha, a scale parameter in Laplace density as the mode of its full conditional distribution function.

#### Value

Return a scalar value of alpha.

#### Author(s)

Vitara Pungpapong, Min Zhang, Dabao Zhang

```
data(simGaussian)
Y<-as.matrix(simGaussian[,1])
X<-as.matrix(simGaussian[,-1])
n < -dim(X)[1]# Obtain initial values of beta from lasso
data(initbetaGaussian)
beta<-as.matrix(initbetaGaussian)
# Initiate alpha
alpha<-0.5
# Estimate sigma
e<-Y-X%*%beta
nz<-sum(beta[,1]!=0)
sigma<-get.sigma(Y=Y, X=X, beta=beta, alpha=alpha)
# Update alpha as the mode of its full conditional distribution function
alpha<-get.alpha(beta=beta, scaledfactor=1/(sqrt(n-1)*sum(abs(beta))/sigma))
```
<span id="page-4-0"></span>

#### Description

Given a sufficient statistic for a regression coefficient, this funciton estimates a regression coefficient without assuming prior on structure of predictors.

#### Usage

get.beta(SS, w, alpha, scaledfactor)

#### Arguments

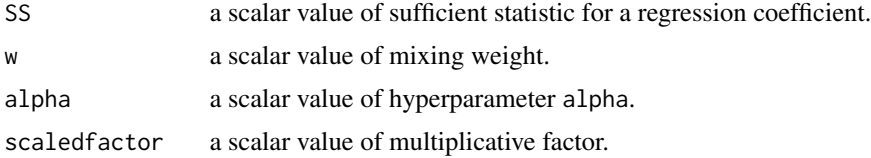

#### Details

Empirical Bayes thresholding is employed to obtain a posterior median of a regression coefficient.

#### Value

a scalar value of regression coefficient.

#### Author(s)

Vitara Pungpapong, Min Zhang, Dabao Zhang

```
data(simGaussian)
Y<-as.matrix(simGaussian[,1])
X<-as.matrix(simGaussian[,-1])
n < -dim(X)[1]# Obtain initial values from lasso
data(initbetaGaussian)
beta<-as.matrix(initbetaGaussian)
# Initiate all other parameters
w < -0.5alpha<-0.5
sigma<-get.sigma(Y=Y, X=X, beta=beta, alpha=alpha)
# Obtain a sufficient statistic
j < -1Yres<-Y-X%*%beta+X[,j]*beta[j,1]
```

```
sxy<-t(Yres)%*%X[,j]
ssx < - sum(X[, j]^2)
SS<-sqrt(n-1)*sxy/(sigma*ssx)
beta[j,1]<-get.beta(SS=SS, w=w, alpha=alpha, scaledfactor=sigma/sqrt(n-1))
```
get.beta.ising *Obtain a regression coefficient when assuming Ising prior (with structured predictors).*

#### Description

Given a sufficient statistic for a regression coefficient, this function estimates a coefficient when assuming the Ising model to incorporate the prior of structured predictors.

#### Usage

get.beta.ising(SS, wpost, alpha, scaledfactor)

#### Arguments

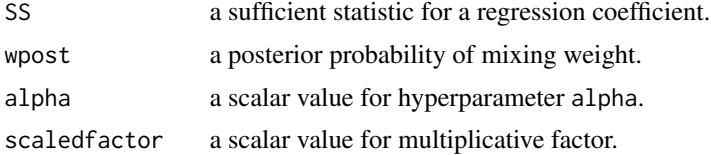

#### Details

Given a posterior probability of mixing weight, empirical Bayes thresholding is employed to obtain a posterior median of a regression coefficient.

#### Value

a scalar value of regression coefficient.

#### Author(s)

Vitara Pungpapong, Min Zhang, Dabao Zhang

```
data(simGaussian)
Y<-as.matrix(simGaussian[,1])
X<-as.matrix(simGaussian[,-1])
n < -dim(X)[1]data(linearrelation)
edgeind<-sort(unique(linearrelation[,1]))
# Obtain initial values from lasso
data(initbetaGaussian)
```
<span id="page-5-0"></span>

```
beta<-as.matrix(initbetaGaussian)
# Initiate all other parameters
alpha<-0.5
sigma<-get.sigma(Y=Y, X=X, beta=beta, alpha=alpha)
hyperparam<-get.ab(beta, linearrelation, edgeind)
# Obtain regression coefficient
j <-1
Yres<-Y-X%*%beta+X[,j]*beta[j,1]
sxy<-t(Yres)%*%X[,j]
ssx<-sum(X[,j]\hat{ }2)SS<-sqrt(n-1)*sxy/(sigma*ssx)
wpost<-get.wpost(SS, beta, alpha, hyperparam, linearrelation, edgeind, j)
beta[j,1]<-get.beta.ising(SS=SS, wpost=wpost, alpha=alpha,
           scaledfactor=sigma/sqrt(n-1))
```
get.pseudodata.binomial

*Obtain pseudodata based on the binary logistic regression model.*

#### Description

For logistic regression, given the current estimates of regression coefficients, working responses and their corresponding weights are obtained.

#### Usage

get.pseudodata.binomial(Y, X, beta0, beta, niter)

#### **Arguments**

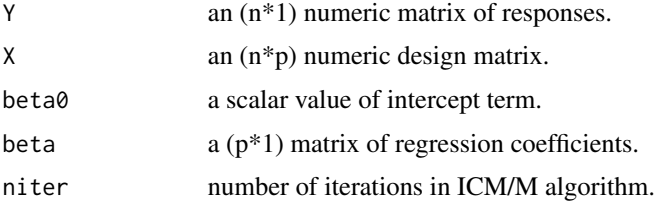

#### Value

Return a list including elements

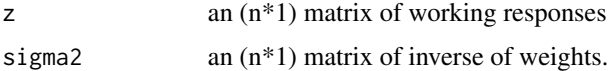

#### Author(s)

Vitara Pungpapong, Min Zhang, Dabao Zhang

#### Examples

```
data(simBinomial)
Y<-as.matrix(simBinomial[,1])
X<-as.matrix(simBinomial[,-1])
p < -dim(X)[2]# Obtain initial values from lasso
data(initbetaBinomial)
initbeta<-as.matrix(initbetaBinomial)
# Get Pseudodata
pseudodata<-get.pseudodata.binomial(Y=Y, X=X, beta0=0, beta=initbeta, niter=1)
z<-pseudodata$z
sigma<-sqrt(pseudodata$sigma2)
```
get.pseudodata.cox *Obtain pseudodata based on the Cox's regression model.*

#### Description

For Cox's regression model, given the current estimates of regression coefficients, working responses and their corresponding weights are obtained.

#### Usage

get.pseudodata.cox(Y, X, event, beta, time, ntime, sumevent)

#### Arguments

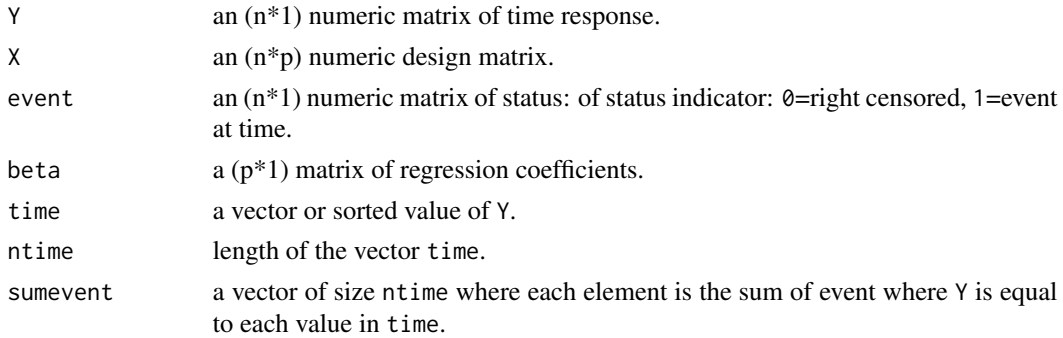

#### Value

Return a list including elements

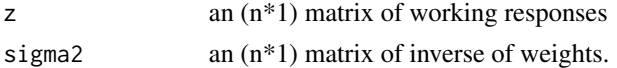

#### Author(s)

Vitara Pungpapong, Min Zhang, Dabao Zhang

<span id="page-7-0"></span>

#### <span id="page-8-0"></span>get.sigma 9

#### Examples

```
data(simCox)
Y<-as.matrix(simCox[,1])
event<-as.matrix(simCox[,2])
X<-as.matrix(simCox[,-(1:2)])
time<-sort(unique(Y))
ntime<-length(time)
# sum of event_i where y_i =time_k
sumevent<-rep(0, ntime)
for(j in 1:ntime)
{
  sumevent[j]<-sum(event[Y[,1]==time[j]])
}
# Obtain initial values from lasso
data(initbetaCox)
initbeta<-as.matrix(initbetaCox)
# Get Pseudodata
pseudodata<-get.pseudodata.cox(Y, X, event, initbeta, time, ntime, sumevent)
z<-pseudodata$z
sigma<-sqrt(pseudodata$sigma2)
```
get.sigma *Standard deviation estimation.*

#### Description

This function estimates the standard deviation when family="gaussian". This function is for internal use called by the icmm function.

#### Usage

get.sigma(Y, X, beta, alpha)

#### Arguments

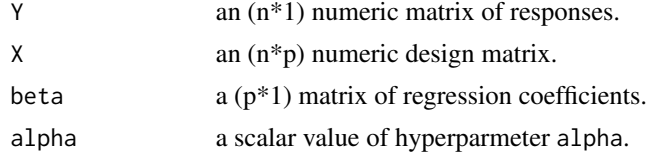

#### Details

Estimate standard deviation as the mode of its full conditional distribution function when specify family="gaussian". This function is for internal use called by the icmm function.

#### Value

Return a scalar value of standard deviation.

#### Author(s)

Vitara Pungpapong, Min Zhang, Dabao Zhang

#### Examples

```
data(simGaussian)
Y<-as.matrix(simGaussian[,1])
X<-as.matrix(simGaussian[,-1])
alpha<-0.5
# Obtain initial values from lasso
data(initbetaGaussian)
beta<-as.matrix(initbetaGaussian)
# Obtain sigma
sigma<-get.sigma(Y=Y, X=X, beta=beta, alpha=alpha)
```
get.wpost *Estimate posterior probability of mixing weight.*

#### Description

With the Ising prior on structured predictors, this function gets the posterior probability of mixing weight.

#### Usage

```
get.wpost(SS, beta, alpha, hyperparam, structure, edgeind, j)
```
#### Arguments

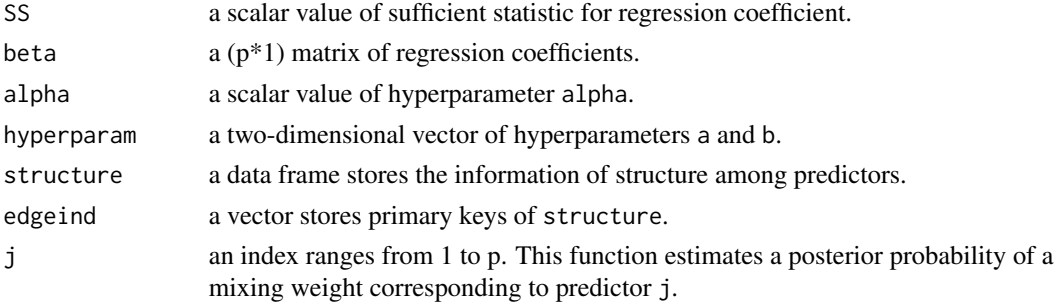

#### Details

With the Ising prior on structured predictors, the problem is transformed into the realm of empirical Bayes thresholding with Laplace prior by estimating the posterior probability of mixing weight. The posterior probability is used to find the posterior median of a regression coefficient.

#### Value

Return a scalar value of a posterior probability of mixing weight for predictor.

<span id="page-9-0"></span>

#### <span id="page-10-0"></span>get.wprior that the contract of the contract of the contract of the contract of the contract of the contract of the contract of the contract of the contract of the contract of the contract of the contract of the contract o

#### Author(s)

Vitara Pungpapong, Min Zhang, Dabao Zhang

#### Examples

```
data(simGaussian)
Y<-as.matrix(simGaussian[,1])
X<-as.matrix(simGaussian[,-1])
n < -dim(X)[1]data(linearrelation)
edgeind<-sort(unique(linearrelation[,1]))
# Obtain initial values from lasso
data(initbetaGaussian)
beta<-as.matrix(initbetaGaussian)
# Initiate all other parameters
alpha<-0.5
sigma<-get.sigma(Y=Y, X=X, beta=beta, alpha=alpha)
hyperparam<-get.ab(beta, linearrelation, edgeind)
# Estimate the posterior probability of first predictor
j <-1
Yres<-Y-X%*%beta+X[,j]*beta[j,1]
sxy<-t(Yres)%*%X[,j]
ssx<-sum(X[,j]^2)
SS<-sqrt(n-1)*sxy/(sigma*ssx)
wpost<-get.wpost(SS=SS, beta=beta, alpha=alpha, hyperparam=hyperparam,
       structure=linearrelation, edgeind=edgeind, j=j)
```
get.wprior *Mixing weight estimation.*

#### Description

Given other parameters, this function estimates a mixing weight from the mode of its full conditional distribution function.

#### Usage

get.wprior(beta)

#### Arguments

beta  $a (p * 1)$  matrix of regression coefficients.

#### Details

Given other parameters, this function estimates a mixing weight from the mode of its full conditional distribution function. This function is called when use the independent prior of predictors (no prior on structured predictors).

#### <span id="page-11-0"></span>Value

Return a scalar value of a mixing weight.

#### Author(s)

Vitara Pungpapong, Min Zhang, Dabao Zhang

#### Examples

```
data(simGaussian)
Y<-as.matrix(simGaussian[,1])
X<-as.matrix(simGaussian[,-1])
# Obtain initial values from lasso
data(initbetaGaussian)
beta<-as.matrix(initbetaGaussian)
# Estimate the mixing weight
w<-get.wprior(beta)
```
get.zeta *Local posterior probability estimation*

#### Description

This function estimates the local posterior probability when assuming no prior on structured predictors.

#### Usage

get.zeta(SS, w, alpha)

#### Arguments

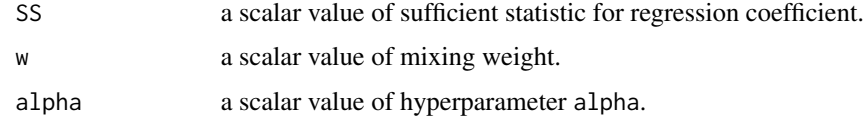

#### Details

Given all other parameters, this function estimates the local posterior probability or the probability that a regression coefficient is not zero conditional on other parameters. This function is called when assuming no prior on structured predictors.

#### Value

Return a scalar value of local posterior probability.

#### <span id="page-12-0"></span>get.zeta.ising 13

#### Author(s)

Vitara Pungpapong, Min Zhang, Dabao Zhang

#### Examples

```
data(simGaussian)
Y<-as.matrix(simGaussian[,1])
X<-as.matrix(simGaussian[,-1])
n < -dim(X)[1]# Obtain initial values from lasso
data(initbetaGaussian)
initbeta<-as.matrix(initbetaGaussian)
# Obtain the final output from ebvs
output<-icmm(Y, X, b0.start=0, b.start=initbeta, family = "gaussian",
        ising.prior = FALSE, estalpha = FALSE, alpha = 0.5, maxiter = 100)
b0<-output$coef[1]
beta<-matrix(output$coef[-1], ncol=1)
# Get all parameters for function arguments
w<-get.wprior(beta)
alpha<-0.5
sigma<-get.sigma(Y,X,beta,alpha)
# Estimate local posterior probability
i <-1
Yres<-Y-b0-X%*%beta+X[,j]*beta[j,1]
sxy<-t(Yres)%*%X[,j]
ssx < -sum(X[, j]^2)
SS<-sqrt(n-1)*sxy/(sigma*ssx)
zeta<-get.zeta(SS=SS, w=w, alpha=alpha)
```
get.zeta.ising *Local posterior probability estimation.*

#### Description

This function estimates the local posterior probability when assuming Ising prior on structured predictors.

#### Usage

```
get.zeta.ising(SS, beta, alpha, hyperparam, structure, edgeind, j)
```
#### Arguments

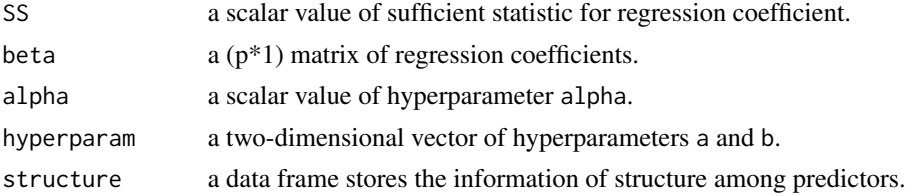

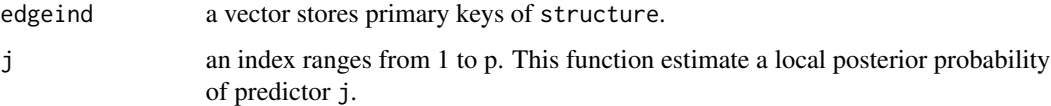

#### Details

Given all other parameters, this function estimates the local posterior probability or the probability that a regression coefficient is not zero conditional on other par ameters. This function is called when assuming Ising prior on structured predictors.

#### Value

Return a scalar value of local posterior probability.

#### Author(s)

Vitara Pungpapong, Min Zhang, Dabao Zhang

```
data(simGaussian)
data(linearrelation)
Y<-as.matrix(simGaussian[,1])
X<-as.matrix(simGaussian[,-1])
n < -dim(X)[1]# Obtain initial values from lasso
data(initbetaGaussian)
initbeta<-as.matrix(initbetaGaussian)
# Get final output from ebvs
output<-icmm(Y, X, b0.start=0, b.start=initbeta, family = "gaussian",
        ising.prior = TRUE, structure=linearrelation, estalpha = FALSE,
        alpha = 0.5, maxiter = 100)
b0<-output$coef[1]
beta<-matrix(output$coef[-1], ncol=1)
# Get all parameters for function arguments
w<-get.wprior(beta)
alpha<-0.5
sigma<-get.sigma(Y,X,beta,alpha)
edgeind<-sort(unique(linearrelation[,1]))
hyperparam<-get.ab(beta, linearrelation, edgeind)
# Estimate local posterior probability
j <-1
Yres<-Y-b0-X%*%beta+X[,j]*beta[j,1]
sxy<-t(Yres)%*%X[,j]
ssx < - sum(X[, j]^2)
SS<-sqrt(n-1)*sxy/(sigma*ssx)
zeta<-get.zeta.ising(SS=SS, beta=beta, alpha=alpha, hyperparam=hyperparam,
      structure=linearrelation, edgeind=edgeind, j=j)
```
<span id="page-14-0"></span>

#### Description

Empirical Bayes variable selection via the ICM/M algorithm.

#### Usage

```
icmm(Y, X, event, b0.start, b.start, family = "gaussian",
     ising.prior = FALSE, structure, estalpha = FALSE,
     alpha = 0.5, maxiter = 100)
```
#### Arguments

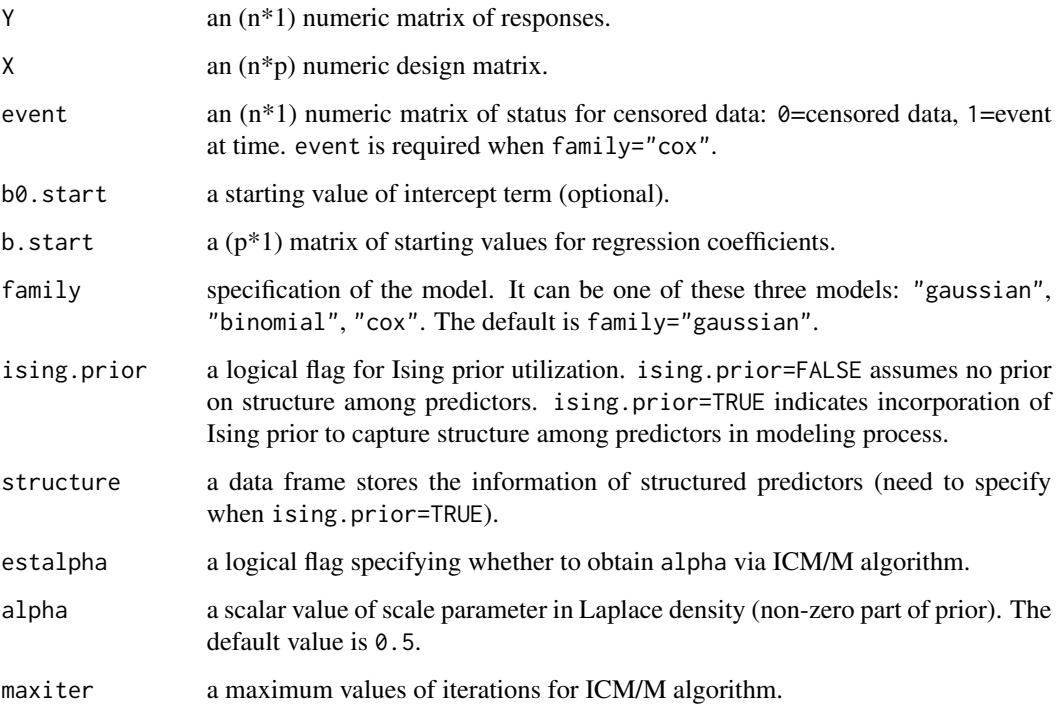

#### Details

The main function for empirical Bayes variable selection. Iterative conditional modes/medians (ICM/M) is implemented in this function. The basic problem is to estimate regression coefficients in high-dimensional data (i.e., large p small n) and we assume that most coefficients are zero. This function also allows the prior of structure of covariates to be incorporated in the model.

#### Value

Return a list including elements

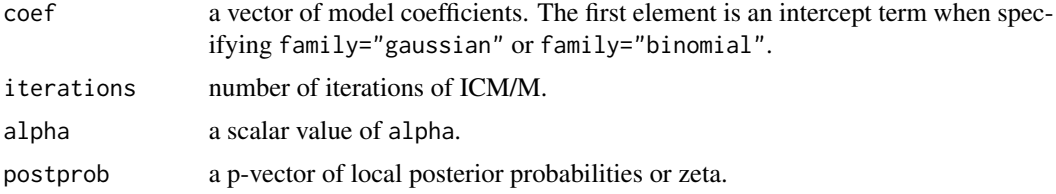

#### Author(s)

Vitara Pungpapong, Min Zhang, Dabao Zhang

#### References

Pungpapong, V., Zhang, M. and Zhang, D. (2015). Selecting massive variables using an iterated conditional modes/medians algorithm. Electronic Journal of Statistics. 9:1243-1266. <doi:10.1214/15- EJS1034>.

Pungpapong, V., Zhang, M. and Zhang, D. (2017). Variable selection for high-dimensional generatlized linear models using an iterated conditional modes/medians algorithm. Preprint <arXiv:1707.08298>.

#### See Also

get.ab, get.alpha, get.beta, get.beta.ising, get.pseudodata.binomial, get.pseudodata.cox, get.sigma, get.wprior, get.zeta, get.zeta.ising

```
# Normal linear regression model
# With no prior on structure among predictors
data(simGaussian)
Y<-as.matrix(simGaussian[,1])
X<-as.matrix(simGaussian[,-1])
# Obtain initial values from lasso
data(initbetaGaussian)
initbeta<-as.matrix(initbetaGaussian)
result<-icmm(Y=Y, X=X, b.start=initbeta, family="gaussian",
        ising.prior=FALSE, estalpha=FALSE, alpha=0.5, maxiter=100)
result$coef
result$iterations
result$alpha
result$wpost
# With prior on structure among predictors
data(linearrelation)
result<-icmm(Y=Y, X=X, b.start=initbeta, family="gaussian",
        ising.prior=TRUE, structure=linearrelation,
        estalpha=FALSE, alpha=0.5, maxiter=100)
result$coef
result$iterations
```

```
result$alpha
result$wpost
# Binary logistic regression model
data(simBinomial)
Y<-as.matrix(simBinomial[,1])
X<-as.matrix(simBinomial[,-1])
p < -dim(X)[2]# Obtain initial values from lasso
data(initbetaBinomial)
initbeta<-as.matrix(initbetaBinomial)
result<-icmm(Y=Y, X=X, b0.start=0, b.start=initbeta, family="binomial",
        ising.prior=TRUE, structure=linearrelation, estalpha=FALSE,
        alpha=0.5, maxiter=100)
result$coef
result$iterations
result$alpha
result$wpost
# Cox's model
data(simCox)
Y<-as.matrix(simCox[,1])
event<-as.matrix(simCox[,2])
X<-as.matrix(simCox[,-(1:2)])
# Obtain initial values from lasso
data(initbetaCox)
initbeta<-as.matrix(initbetaCox)
result <- icmm(Y=Y, X=X, event=event, b.start=initbeta, family="cox",
          ising.prior=TRUE, structure=linearrelation, estalpha=FALSE,
          alpha=0.5, maxiter=100)
result$coef
result$iterations
result$alpha
result$wpost
```
initbetaBinomial *Initial values for the regression coefficients used in example for running ICM/M algorithm in binary logistic model*

#### Description

Initial values for the regression coefficients obtained from binary logistic model with lasso regularization for simBinomial data set.

#### Usage

data(initbetaBinomial)

### <span id="page-17-0"></span>Format

A data frame with 400 rows.

V1 a numeric vector of the regression coefficients.

#### Examples

data(initbetaBinomial)

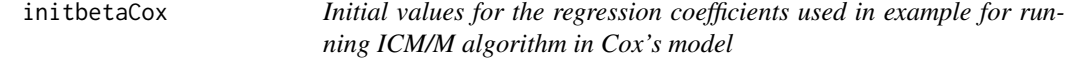

#### Description

Initial values for the regression coefficients obtained from Cox's model with lasso regularization for simCox data set.

#### Usage

data(initbetaCox)

#### Format

A data frame with 400 rows.

V1 a numeric vector of the regression coefficients.

#### Examples

data(initbetaCox)

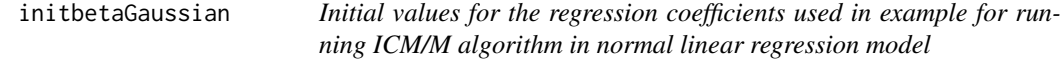

#### Description

Initial values for the regression coefficients obtained from normal linear regression model with lasso regularization for simGaussian data set.

#### Usage

data(initbetaGaussian)

#### <span id="page-18-0"></span>linearrelation and the set of the set of the set of the set of the set of the set of the set of the set of the set of the set of the set of the set of the set of the set of the set of the set of the set of the set of the s

#### Format

A data frame with 400 rows.

V1 a numeric vector of the regression coefficients.

#### Examples

data(initbetaGaussian)

linearrelation *Linear structure of predictors*

#### Description

This data frame is used as an example to store the structure of predictors or the edge set of an undirected graph. For this data frame, the linear chain is assumed for each predictor.

#### Usage

```
data(linearrelation)
```
#### Format

A data frame with 400 observations and 2 variables as follows.

Index an index of the predictor/node which has at least one edge.

EdgeIndices a string of all indices having an edge connected to Index separated by semicolon(;).

#### Details

This structure of predictors assumes a linear chain for each predictor which its immediate neighbors. For example, j-predictor is connected to  $(j-1)$ -predictor and  $(j+1)$ -predictor. The example for the entry in the data frame is Index="5" and EdgeIndices="4;6".

```
data(linearrelation)
# To see the format of linearrelation data frame
head(linearrelation)
```
#### Description

Simulated data from the binary logistic regression model. A data frame with 100 observations and 401 variables. The included variables are

V1 A numeric vector of binary responses where each entry is either 0 or 1.

V2-V401 400 vectors of covariates.

#### Usage

data(simBinomial)

#### Format

A data frame of simulated data from the binary logistic regression with 100 observations and 401 variables.

#### Examples

data(simBinomial) Y<-as.matrix(simBinomial[,1]) X<-as.matrix(simBinomial[,-1])

simCox *Simulated data from Cox's regression model*

#### Description

Simulated data from Cox's regression model. A data frame with 100 observations and 402 variables. The included variables are

V1 A numeric vector of responses for right censored data.

V2 A numeric vector of status indicator: 0=right censored, 1=event at time V1.

V3-V402 400 vectors of covariates.

#### Usage

```
data(simCox)
```
#### Format

A data frame of simulated data from Cox's regression model with 100 observations and 402 variables.

#### <span id="page-20-0"></span>simGaussian 21

### Examples

```
data(simCox)
Y<-as.matrix(simCox[,1])
event<-as.matrix(simCox[,2])
X<-as.matrix(simCox[,-(1:2)])
```
simGaussian *Simulated data from the normal linear regression model*

#### Description

Simulated data from the normal linear regression model. A data frame with 100 observations and 401 variables. The included variables are

V1 A numeric vector of responses.

V2-V401 400 vectors of covariates.

#### Usage

data(simGaussian)

#### Format

A data frame of simulated data from the normal linear regression with 100 observations and 401 variables.

```
data(simGaussian)
Y<-as.matrix(simGaussian[,1])
X<-as.matrix(simGaussian[,-1])
```
# <span id="page-21-0"></span>Index

get.ab, [3](#page-2-0) get.alpha, [4](#page-3-0) get.beta, [5](#page-4-0) get.beta.ising, [6](#page-5-0) get.pseudodata.binomial, [7](#page-6-0) get.pseudodata.cox, [8](#page-7-0) get.sigma, [9](#page-8-0) get.wpost, [10](#page-9-0) get.wprior, [11](#page-10-0) get.zeta, [12](#page-11-0) get.zeta.ising, [13](#page-12-0)

icmm, [15](#page-14-0) icmm-package, [2](#page-1-0) initbetaBinomial, [17](#page-16-0) initbetaCox, [18](#page-17-0) initbetaGaussian, [18](#page-17-0)

linearrelation, [19](#page-18-0)

simBinomial, [20](#page-19-0) simCox, [20](#page-19-0) simGaussian, [21](#page-20-0)